#### Cachés multinivel

#### Cachés multinivel

- Tener uno o mas niveles de cachés.
- Los sistemas de dos niveles son comunes.
- El caché de segundo nivel (L2) se accesa cuando hay una falla en el caché primario (L1).
- Si el caché L2 contiene el dato, el castigo por falla de L1 es el tiempo de acceso de L2 que es mucho menor que el tiempo de acceso a la memoria
- Si el dato no está en L1 ni en L2, se accesa la memoria y el castigo por falla es mayor.

#### Intel Core i7

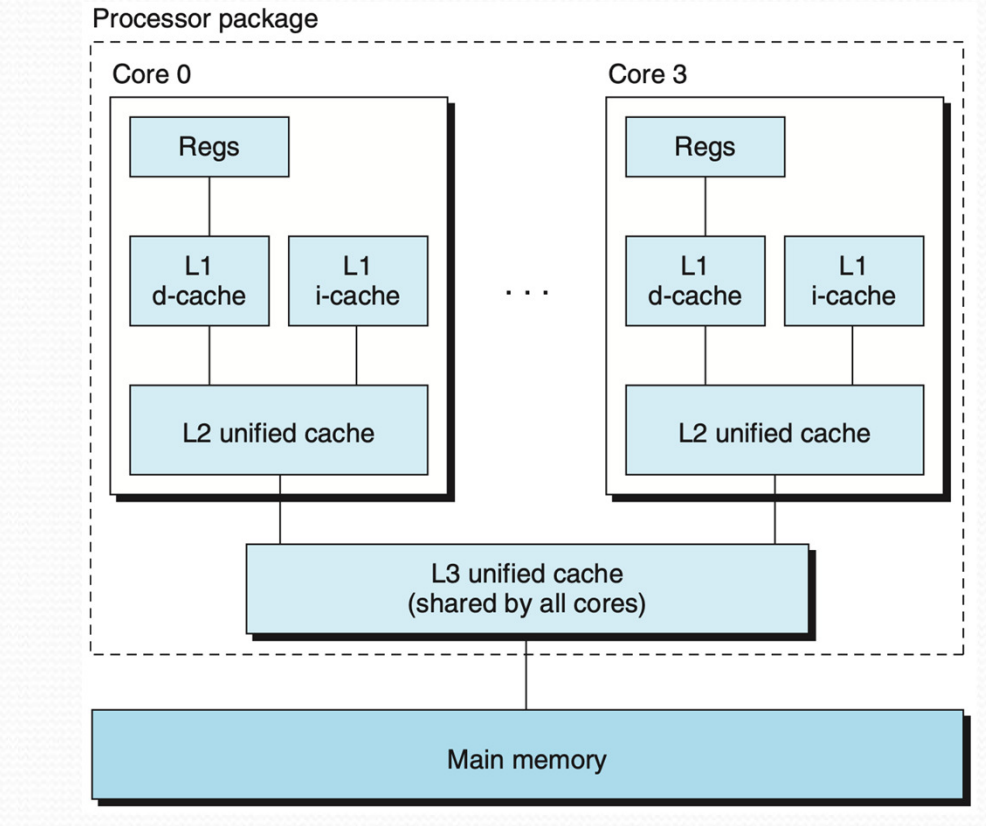

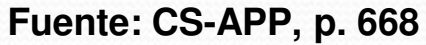

Universidad de Sonora

### Intel Core i7

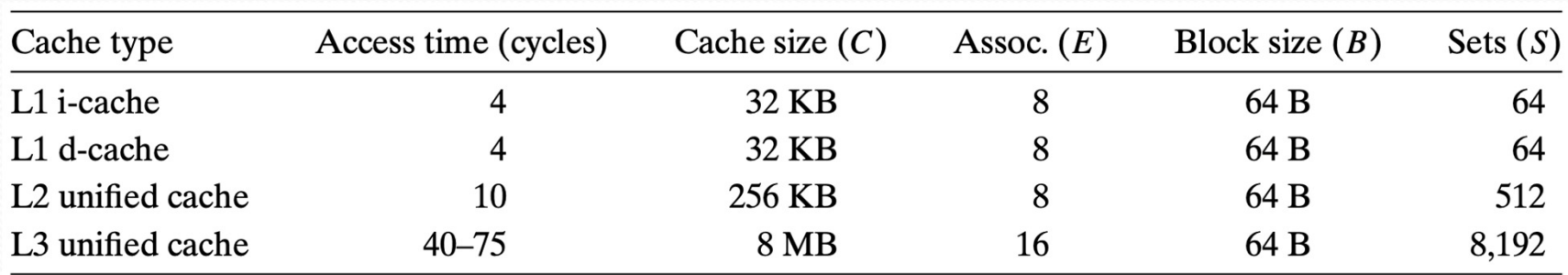

**Fuente: CS-APP, p. 668**

Se tiene una CPU con:

- CPI = 1 con caché perfecto (sin fallas).
- Velocidad de reloj = 5 GHz.
- Tiempo de acceso de la memoria = 100 ns.
- Tasa de fallas del caché primario = 2%.
- ¿Qué tan rápido es el sistema si se agrega otro nivel de caché con tiempo de acceso de 5 ns y capaz de reducir la tasa de fallas a la memoria a 0.5%?

El castigo por falla es:

periodo de reloj castigo por falla  $=\frac{\text{tiempo de acceso}}{\text{periodo de rolei}}$ 

- Para la memoria principal el castigo es: 100 ns / 0.2 ns = 500 ciclos.
- El CPI efectivo con un nivel de caché es:

CPI total <sup>=</sup> CPI base <sup>+</sup> ciclos de detención por instrucción

 Para la CPU con un nivel de caché:  $CPI = 1 + 0.02 \times 500 = 11.0$ 

- Con dos niveles de caché, una falla en el caché L1 se puede resolver por L2 o por la memoria.
- Si se resuelve en L2, el tiempo de acceso a L2 es el castigo por falla.
- En otro caso, el castigo por falla es la suma de los tiempos de acceso a L2 y a la memoria.
- El castigo por falla por un acceso a L2 es:  $5$  ns  $/$  0.2 ns = 25 ciclos

El CPI efectivo para un caché de dos niveles: CPI total <sup>=</sup> CPI base <sup>+</sup> detencione s primarias por instrucción <sup>+</sup>

detenciones secundarias por instrucción

Para la CPU con dos niveles de caché:

 $1.0 + 0.02 \times 25 + 0.005 \times 500 = 1 + 0.5 + 2.5 = 4$ 

• Por lo tanto, la CPU con dos niveles de caché es más rápida que la CPU con un nivel en:

 $11 / 4 = 2.75$ 

### Cachés multinivel

- Se introducen dos nuevos conceptos:
- Tasa de fallas global (global miss rate) es la fracción de referencias que fallan en todos los niveles.
- Tasa de fallas local (local miss rate) es la fracción de referencias que fallan en un nivel.
- El caché primario es mas pequeño y con menor tiempo de acceso que los secundarios.

- Suponer que de 1000 referencias a la memoria, hay 40 fallas en L1 y 20 fallas en L2.
- Calcular las tasa de fallas.
- Para L1: tasa de fallas =  $40 / 1000 = 4\%$ .
- Para L2:
	- Tasa de fallas local =  $20/40 = 50\%$ .
	- Tasa de fallas global =  $20/1000 = 2\%$ .

#### Con los datos anteriores, suponer lo siguiente:

- El castigo por falla de L2 a la memoria es de 200 ciclos.
- El tiempo de acceso (hit time) de L2 es de 10 ciclos.
- El tiempo de acceso de L1 es de 1 ciclo.
- Hay 1.5 referencias a la memoria por instrucción.

Calcular el AMAT.

- $\bullet$  AMAT = Hit time L1  $_1 + Miss\ rate_{L1} \times (Hit\ time)$ L2  $2^{+}$ Miss rate<sub>L2</sub>  $_2 \times Miss$  penalty<sub>L2</sub>)
- $AMAT = 1 + 0.04 \times (10 + 0.5 \times 200) =$ 
	- $1 + 0.04 \times 110 = 5.4$  ciclos

 $\bullet$